Минобрнауки России

## **ФЕДЕРАЛЬНОЕ ГОСУДАРСТВЕННОЕ БЮДЖЕТНОЕ ОБРАЗОВАТЕЛЬНОЕ УЧРЕЖДЕНИЕ ВЫСШЕГО ОБРАЗОВАНИЯ**

## **«ВОРОНЕЖСКИЙ ГОСУДАРСТВЕННЫЙ УНИВЕРСИТЕТ»**

**(ФГБОУ ВО «ВГУ»)**

#### **УТВЕРЖДАЮ**

Заведующий кафедрой Программирования и информационных технологий *проф. Махортов С.Д,* 11.03.2022

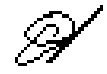

## **РАБОЧАЯ ПРОГРАММА УЧЕБНОЙ ДИСЦИПЛИНЫ**

Б1.В.ДВ.06.01 Интерфейсы мобильных приложений

## **1. Код и наименование направления подготовки/специальности:**

09.04.02 Информационные системы и технологии

## **2. Профиль подготовки/специализация:**

Мобильные приложения и компьютерные игры

## **3. Квалификация (степень) выпускника:**

Магистратура

## **4. Форма обучения:**

Очная

## **5. Кафедра, отвечающая за реализацию дисциплины:**

Кафедра программирования и информационных технологий

## **6. Составители программы:**

ст. преп. каф. ПиИТ Тарасов Вячеслав Сергеевич e-mail: tarasov@cs.vsu.ru факультет: Компьютерных наук кафедра: Программирования и информационных технологий

## **7. Рекомендована:**

НМС ФКН, протокол № 3 от 25.03.2022

**8. Учебный год:**

2023-2024

## **9**.**Цели и задачи учебной дисциплины:**

Цель изучения дисциплины - содействие дальнейшему развитию специальной профессиональной компетентности магистра путем овладения алгоритмами и методами построения интерфейсов мобильных приложений.

## **10. Место учебной дисциплины в структуре ООП:**

## **11. Планируемые результаты обучения по дисциплине/модулю (знания, умения, навыки), соотнесенные с планируемыми результатами освоения образовательной программы (компетенциями выпускников):**

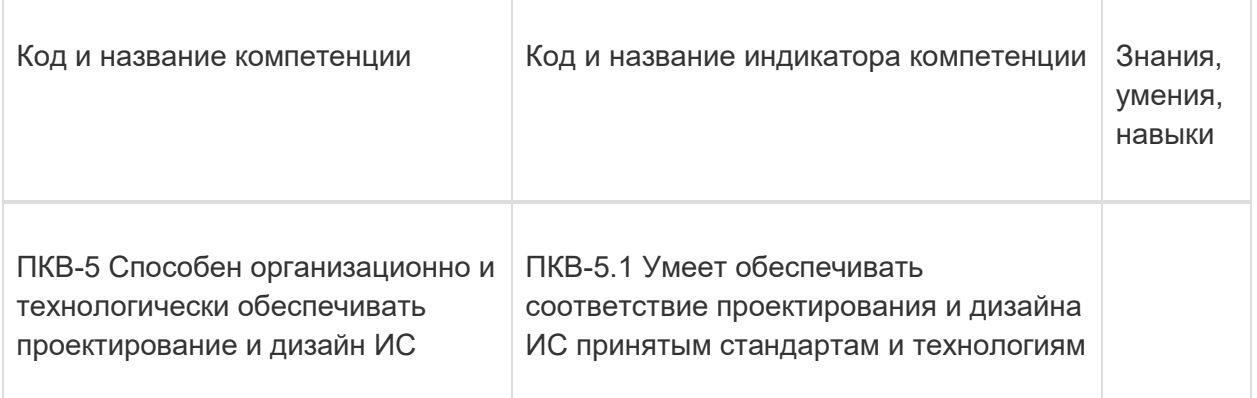

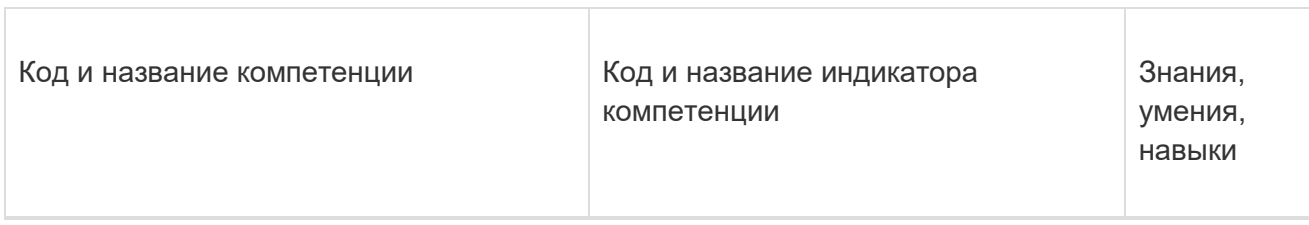

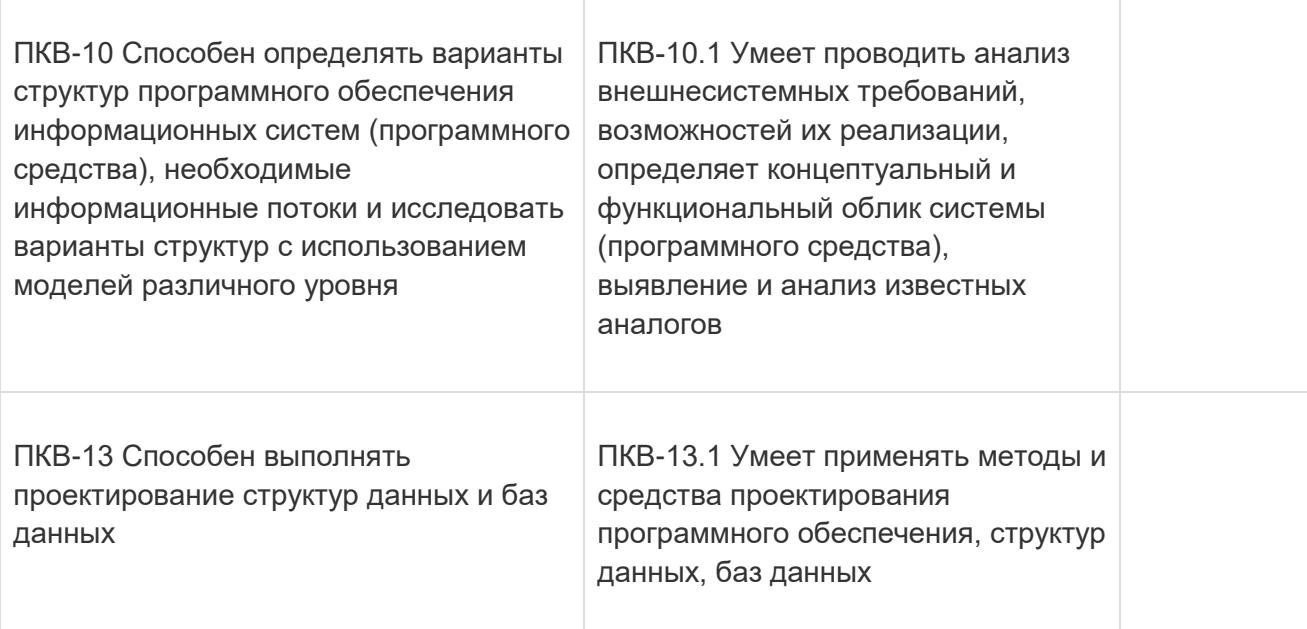

# **12. Объем дисциплины в зачетных единицах/час:**

5/180

# **Форма промежуточной аттестации:**

Зачет

## **13. Виды учебной работы**

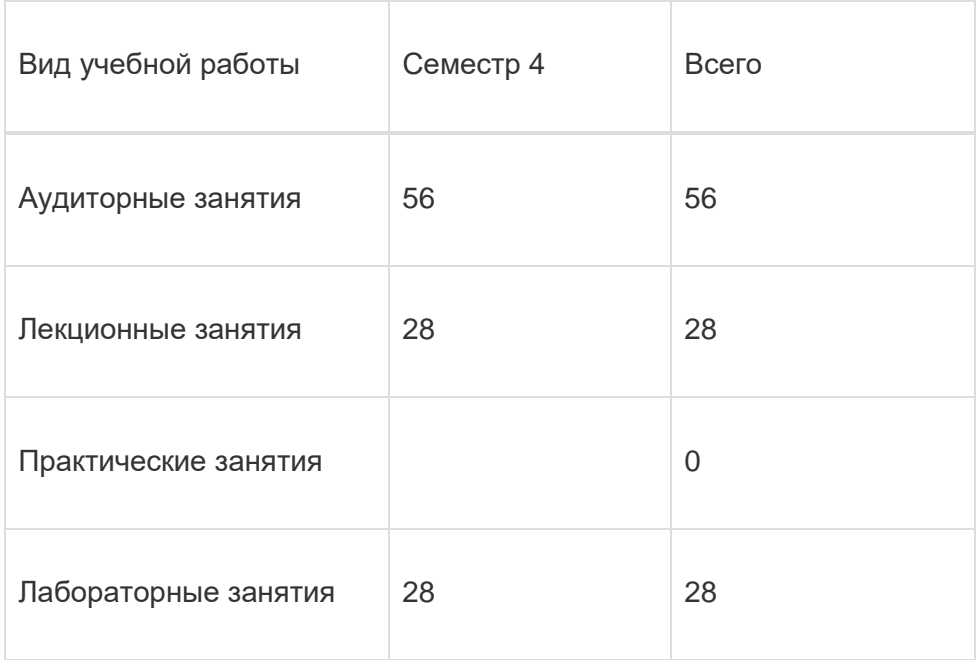

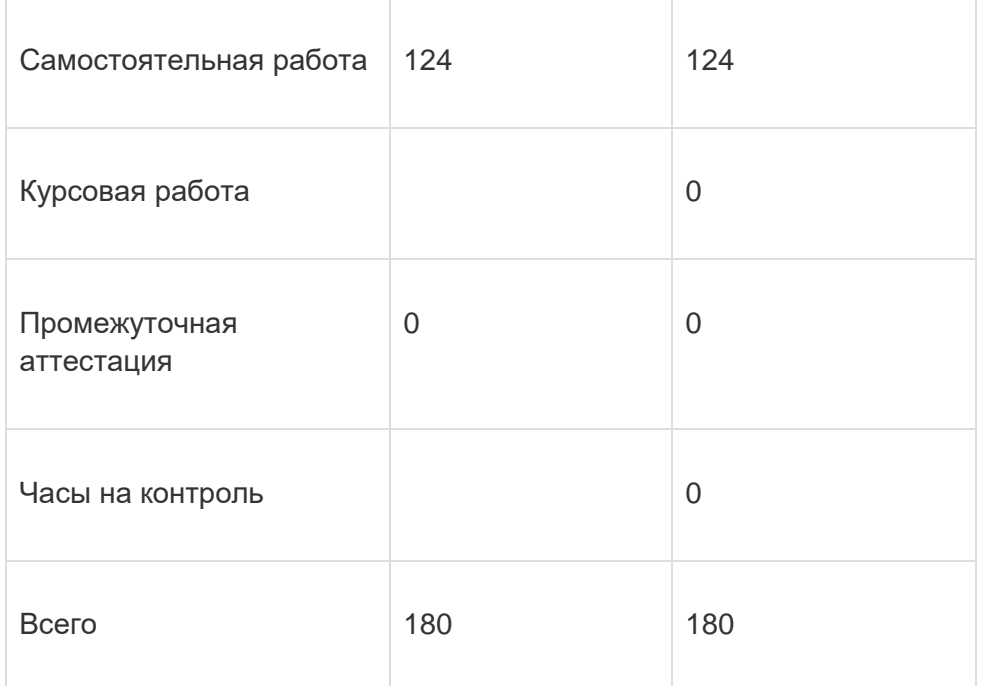

# **13.1. Содержание дисциплины**

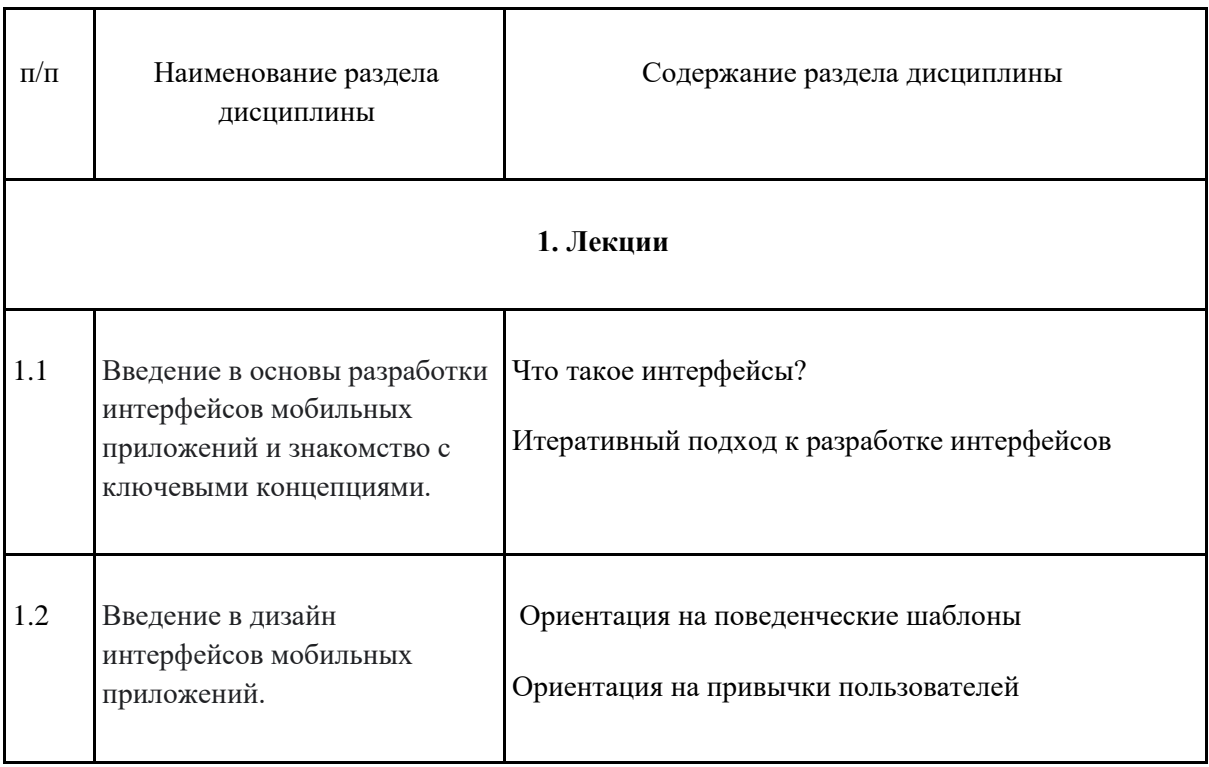

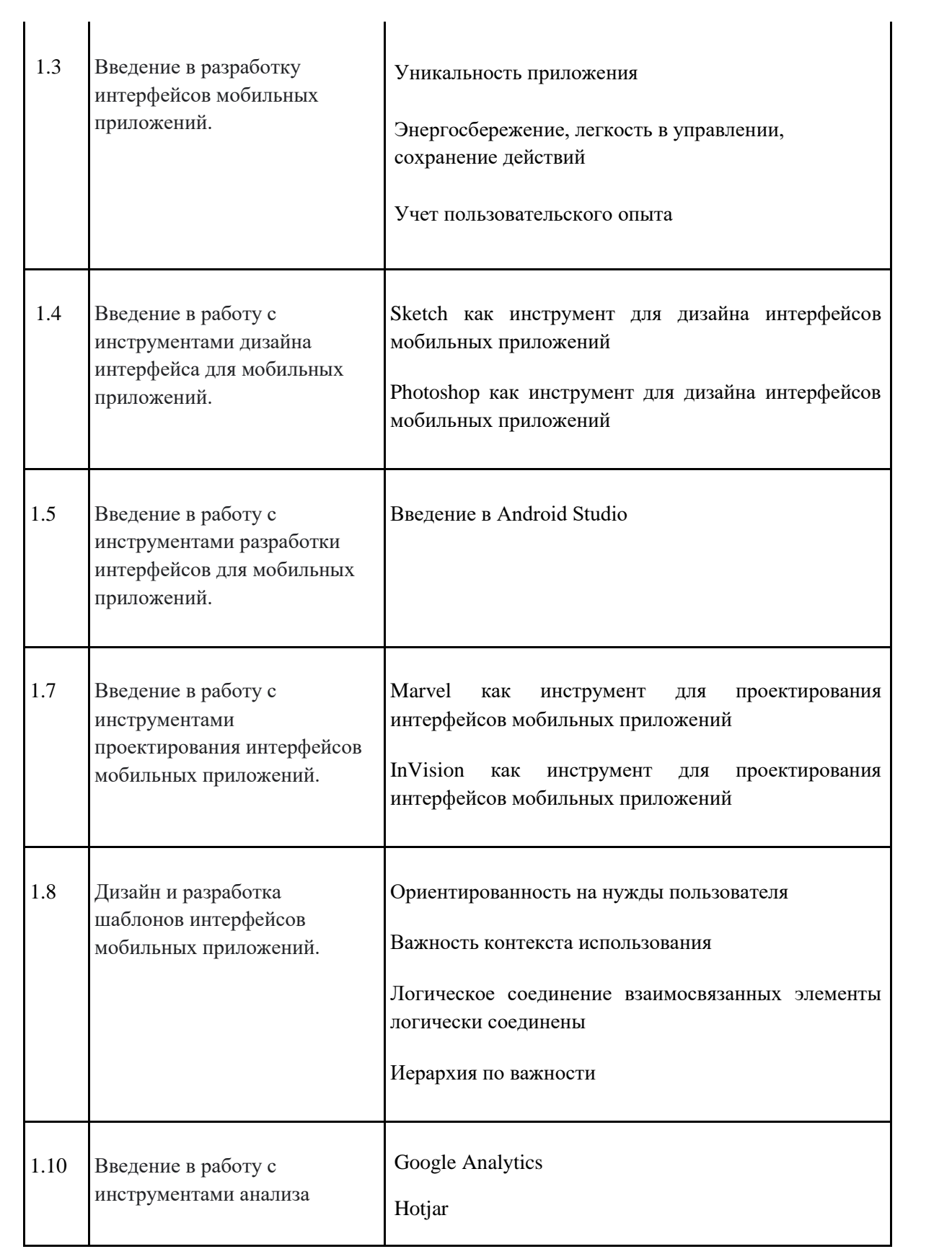

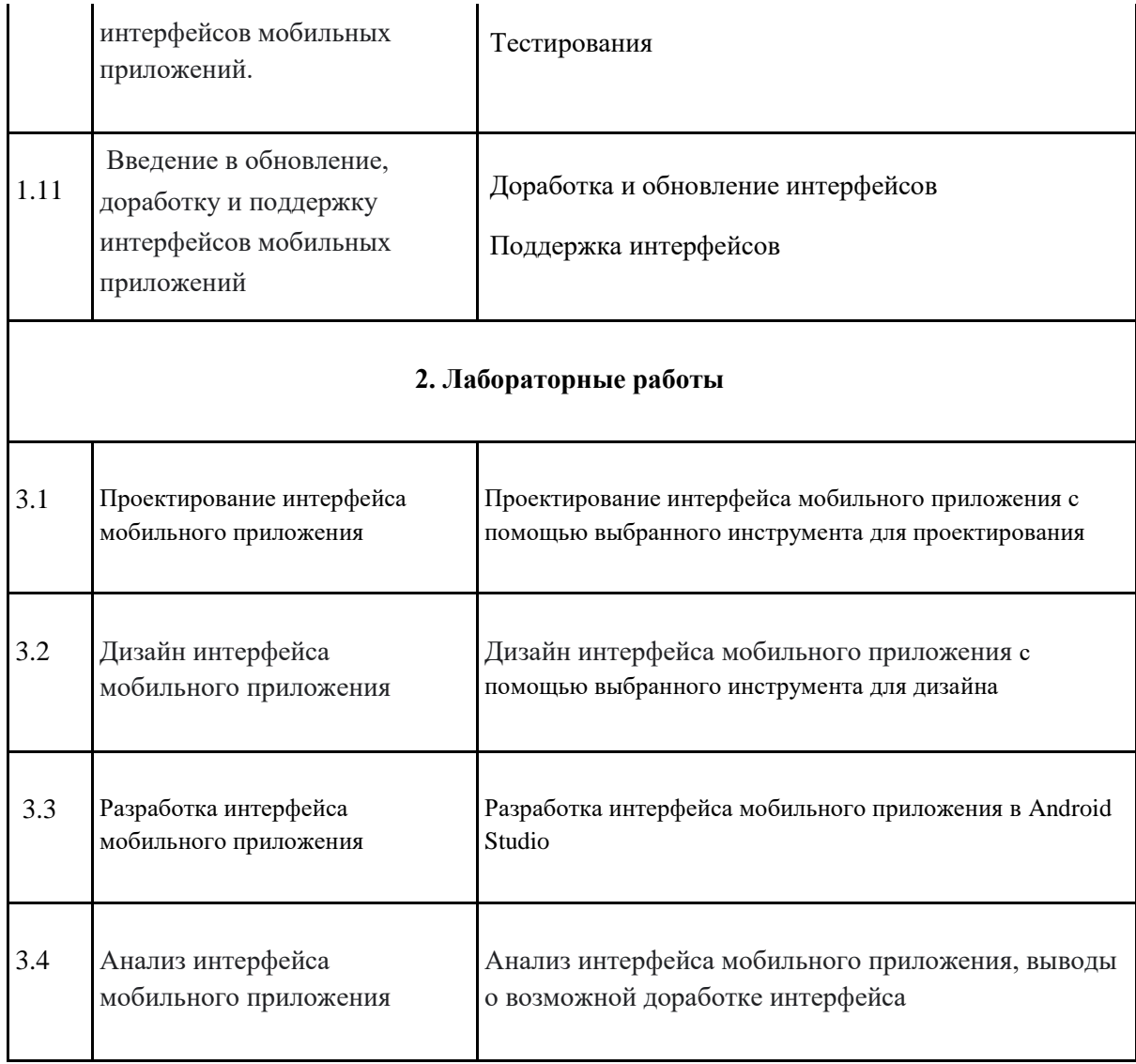

# **13.2. Темы (разделы) дисциплины и виды занятий**

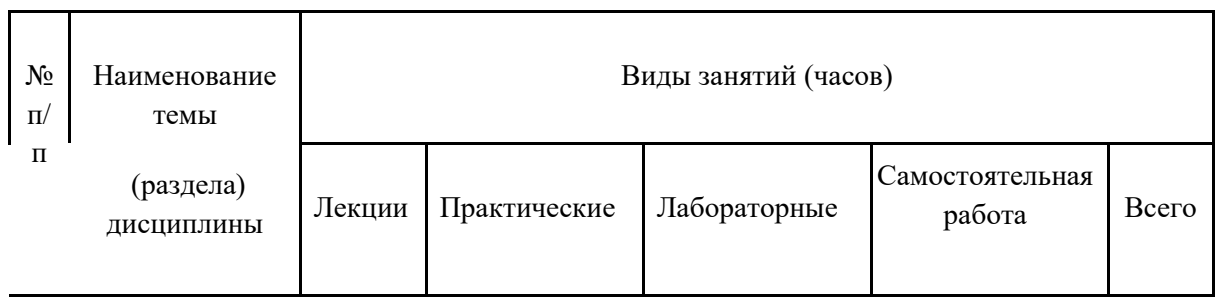

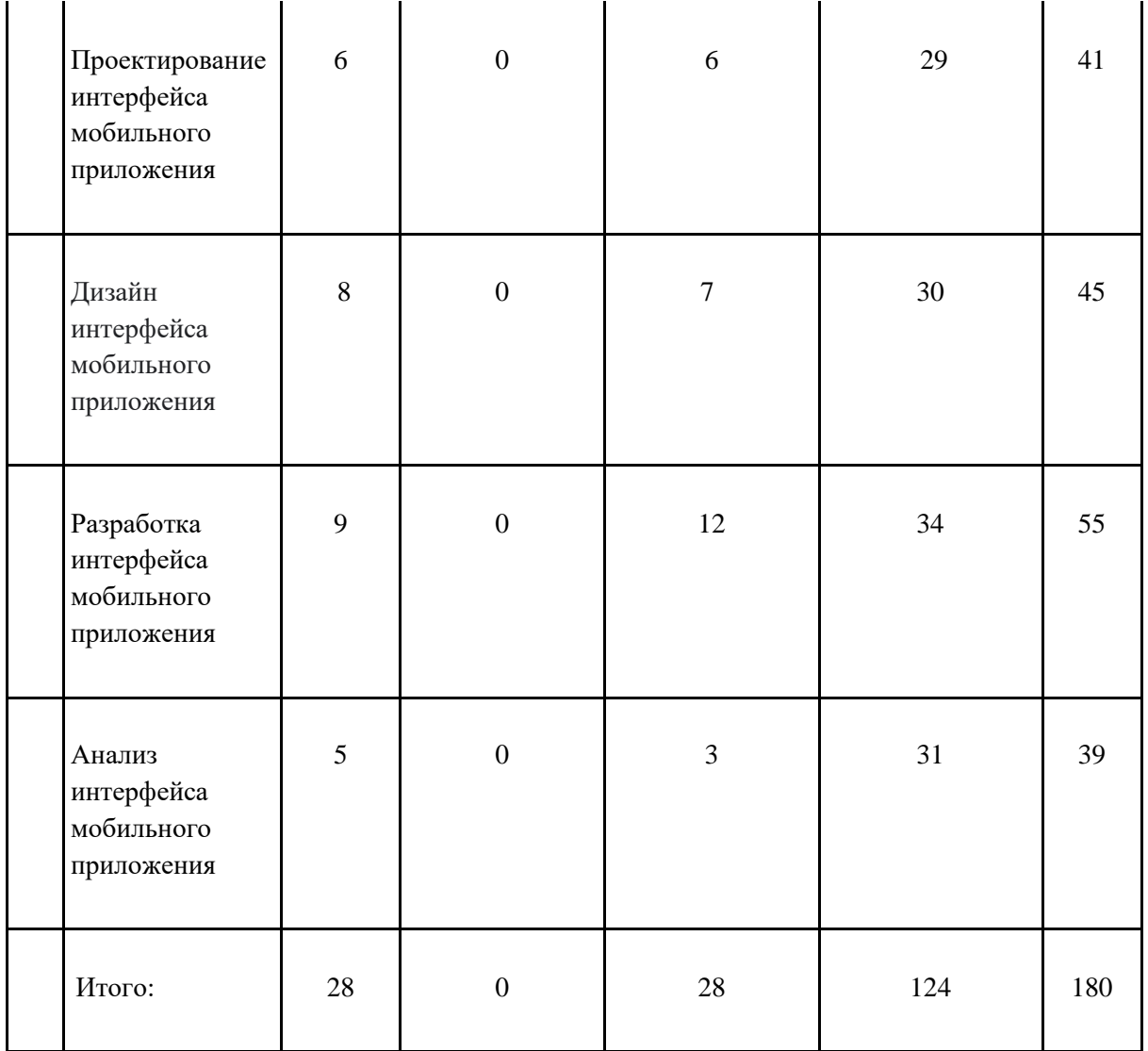

# **14. Методические указания для обучающихся по освоению дисциплины**

## **15. Перечень основной и дополнительной литературы, ресурсов интернет, необходимых для освоения дисциплины**

а) основная литература:

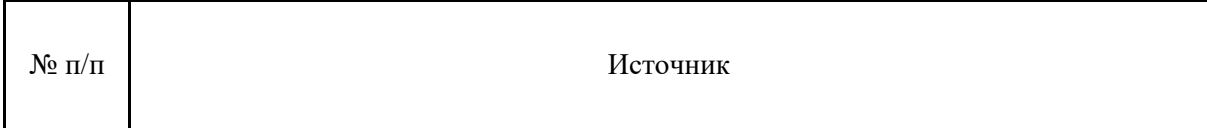

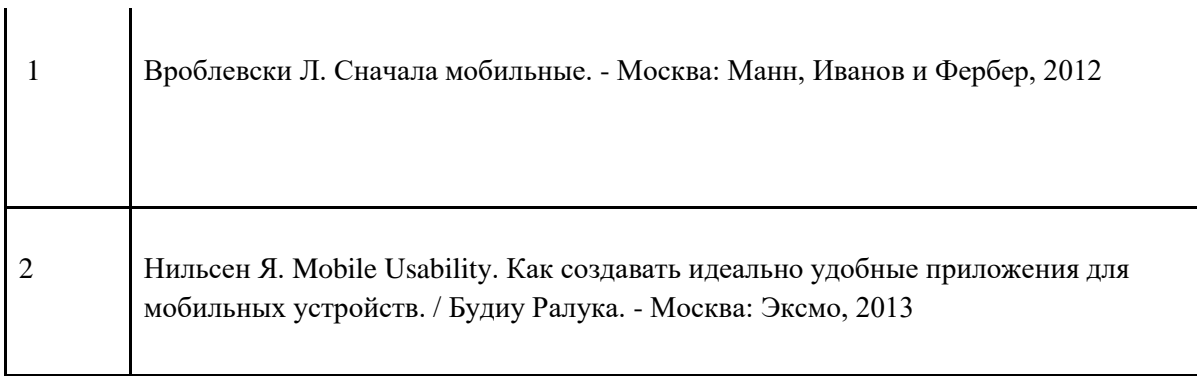

#### б) дополнительная литература:

 $\mathbf{r}$ 

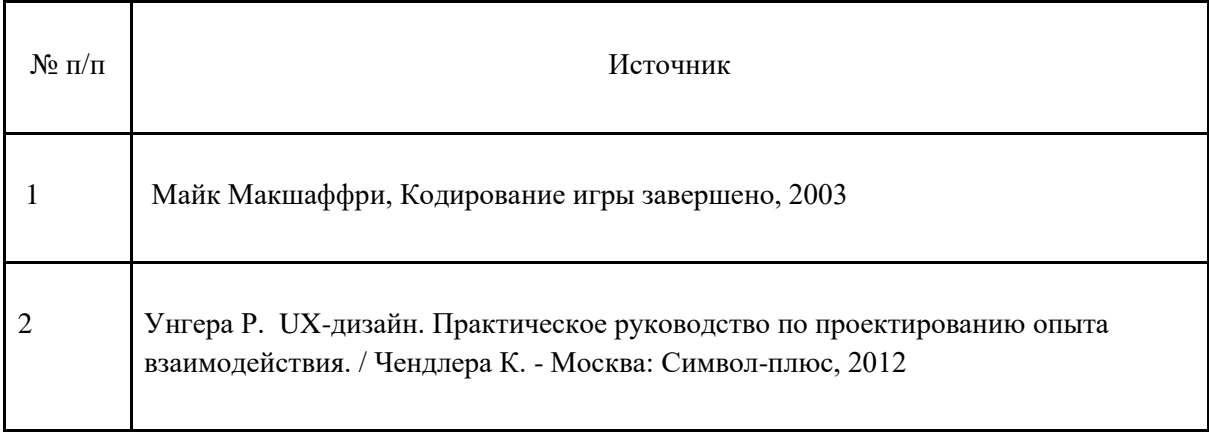

#### **16. Перечень учебно-методического обеспечения для самостоятельной работы**

**17. Информационные технологии, используемые для реализации учебной дисциплины, включая программное обеспечение и информационно-справочные системы (при необходимости):**

#### **18. Материально-техническое обеспечение дисциплины:**

#### **19. Оценочные средства для проведения текущей и промежуточной аттестаций**

Порядок оценки освоения обучающимися учебного материала определяется содержанием следующих разделов дисциплины:

Промежуточная аттестация

Форма контроля - Зачет

Оценочные средства для промежуточной аттестации

# **19.1. Перечень компетенций с указанием этапов формирования и планируемых результатов обучения**

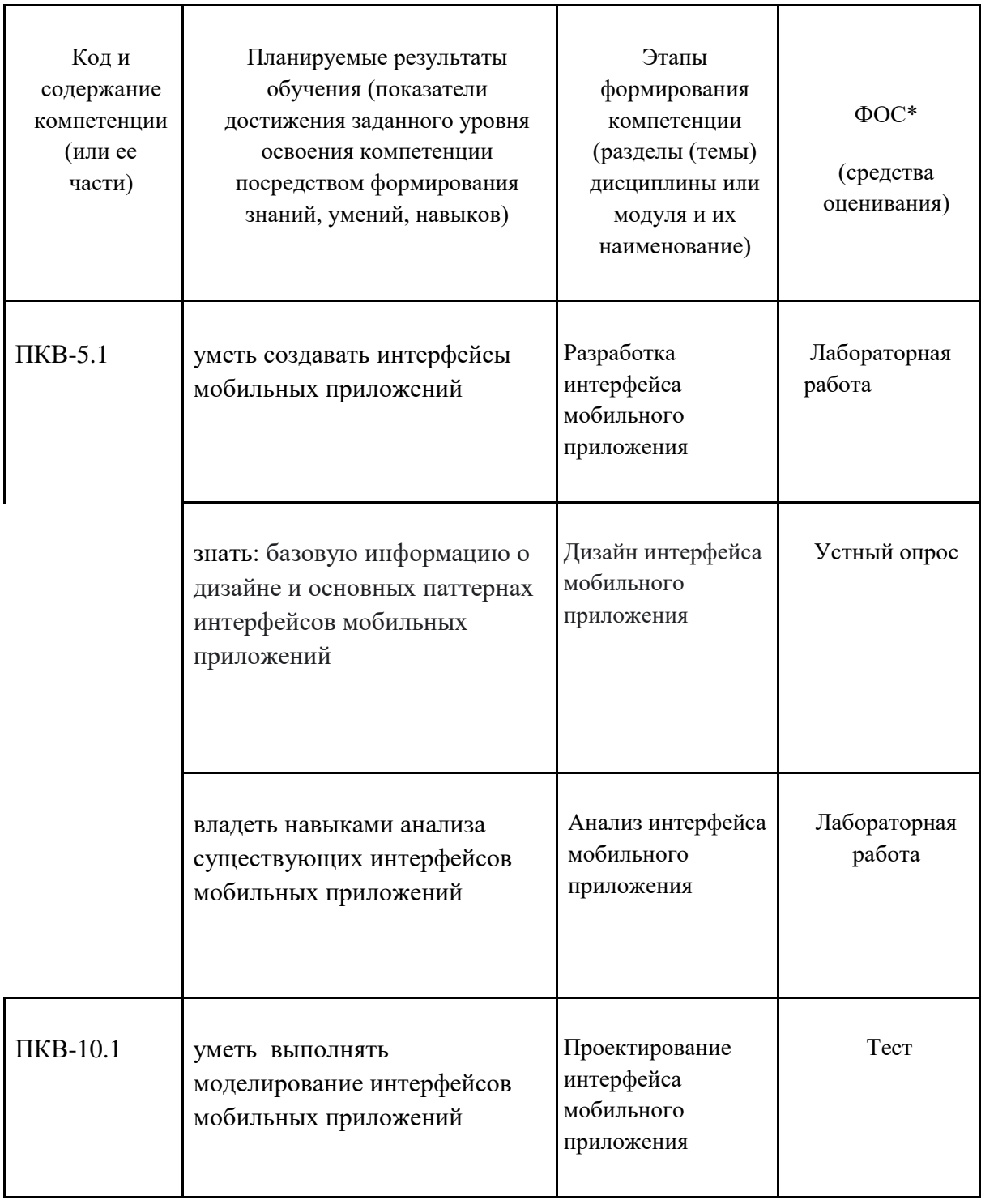

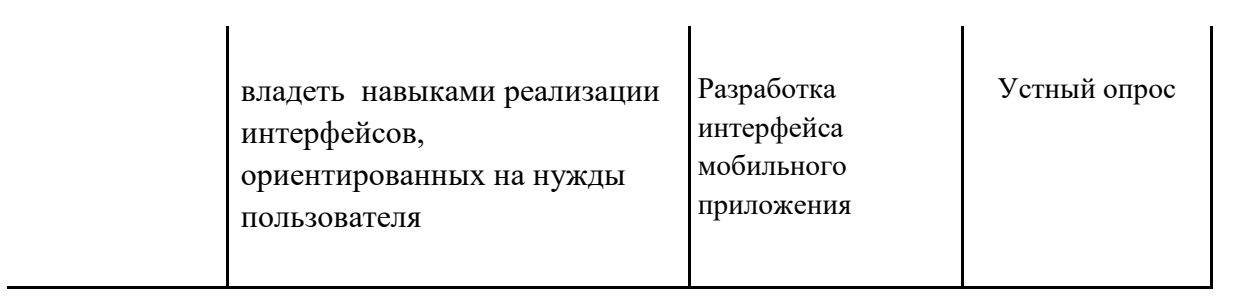

# **19.2 Описание критериев и шкалы оценивания компетенций (результатов обучения) при промежуточной аттестации**

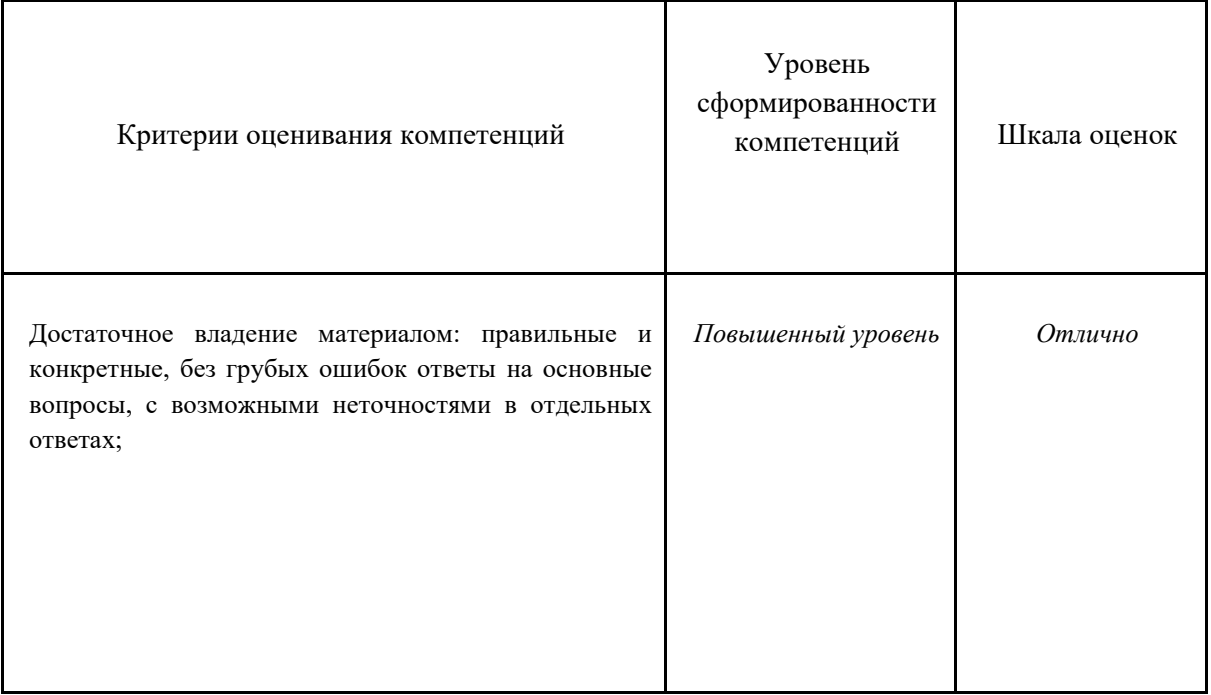

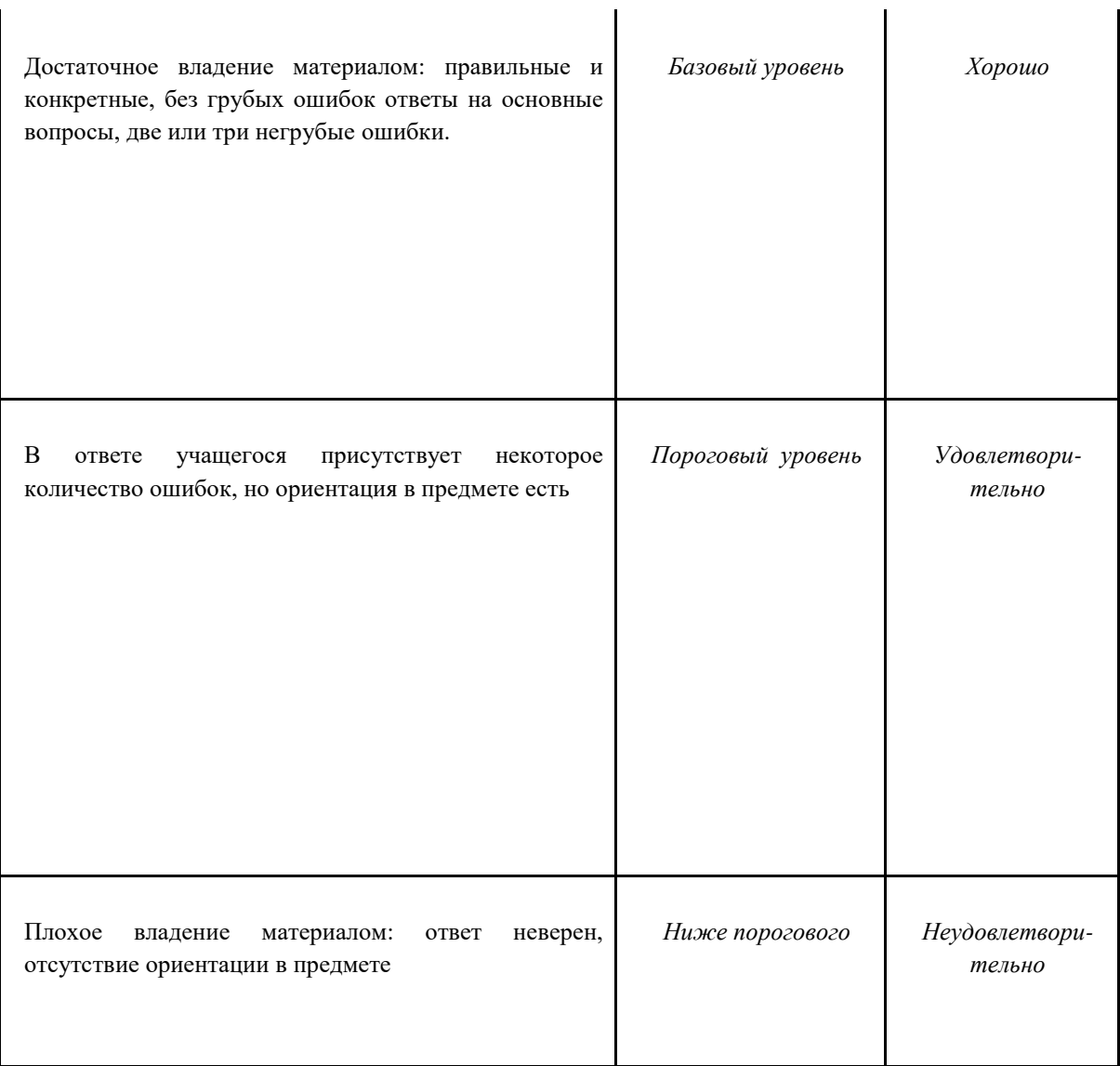

**19.3 Типовые контрольные задания или иные материалы, необходимые для оценки знаний, умений, навыков и (или) опыта деятельности, характеризующие этапы формирования компетенций в процессе освоения образовательной программы**

- 1. Упрощение и уменьшение когнитивной нагрузки пользователя
- 2. Разбиение задач на части
- 3. Знакомые интерфейсы
- 4. Ввод информации пользователем
- 5. Визуальный вес
- 6. Пользовательский контроль
- 7. Интерактивные элементы
- 8. Кнопка "Назад"
- 9. Информативные сообщения об ошибках
- 10. Цветовая слепота
- 11. Анимации
- 12. Навигация
- 13. Вход в учетную запись
- 14. Загрузка
- 15. Визуальное отвлечение
- 16. Каркасные экраны (Skeleton Screens)
- 17. Проектирование для сенсорных экранов
- 18. Уведомления
- 19. Прерывания
- 20. Региональные особенности
- 21. Тестирование и фидбек

## **20 Типовые оценочные средства и методические материалы, определяющие процедуры оценивания**

## **20.1 Текущий контроль успеваемости**

#### **20.2 Промежуточная аттестация**